### Einführung in die Informatik 2

– Suchen in Datenmengen –

#### Sven Kosub

AG Algorithmik/Theorie komplexer Systeme Universit¨at Konstanz

E 202 | Sven.Kosub@uni-konstanz.de | Sprechstunde: nach Vereinbarung

Sommersemester 2010

<span id="page-0-0"></span>4 D F

#### Das elementare Suchproblem:

- $\bullet$  Gegeben: abstrakter Datentyp Reihung (Array) F von Elementen
- Methode: Suche Element a in F, d.h. bestimme eine Position  $P(F, a)$ eines Elementes a in der Reihung  $F$  (-1 falls a nicht in Reihung vorkommt)

Generische lineare Suche:

- "nace". 1956<br>der Reihung ● "Idee": Teste jedes Element der Reihung in natürlicher Reihenfolge
- **•** Entwurfsschema ist greedy

### Lineare Suche in Java

Implementierung in Java:

- $\bullet$  Reihung f von Elementen des Types Object
- Gleichheitstest: (virtuelle) Methode equals
- **Implementierung von linearSearch in Klasse SearchClass**
- **.** linearSearch als static deklariert

```
public class SearchClass{
  public static int linearSearch(Object[] f, Object a){
    int i=0;
    while (i \leq f.length \& & (f[i].equals(a))) i++);
    if (i == f.length) return(-1);
    else return(i);
  }
```
}

イロト イ押ト イヨト イヨト

Analyse der Iteration der lineare Suche

```
while (i \leq f.length \& & (f[i].equals(a)))
```
- zwei Tests je Iteration erforderlich
- Test  $i \leq f$ . length überflüssig, falls a in f vorkommt
- führen Wächter (engl. sentinel) in  $f$  ein:
	- $-$  füge a an das Ende von  $f$  an
	- nach while-Schleife Überprüfung  $i == (f.length-1)$ : a kommt in f vor, falls Auswertung false, sonst nicht (Wächter gefunden)
	- entferne a wieder vom Ende von f
- Java führt Zugriffstests auf Arrays automatisch durch
- **•** erzeugt Ausnahme (exception) IndexOutOfBoundsException, falls  $f[i]$  ungültigen Index enthält
- statt eines Wächters wird Ausnahme aufgefangen:

```
try{
  while (lf[i].equals(a)) i++;
  return(i);
}
catch (IndexOutOfBoundsException ioobe) {
  return (-1);}
```
### Einzelaufwände:

- $k_1$  Operationen für Initialisierung
- $k_2$  Operationen für Schleifenabfragen und Rekursion
- $k_3$  Operationen für Test auf Trivialfall

#### schlechtester Fall:

- a kommt nicht in f vor
- **•** maximal  $n =$  f.length Iterationen, also maximal  $(k_1 + k_3) + k_2n$ Operationen auf allen Eingaben

#### bester Fall:

- **a** a kommt als erstes Flement in f vor
- minimal  $k_1 + k_2 + k_3$  Operationen auf allen Eingaben

### durchschnittlicher Fall:

- $\bullet$  wahrscheinlichkeitstheoretische Annahme: nach jedem Element in  $f$ wird gleich oft gefragt
- **Anzahl der Schleifendurchläufe im Mittel:**

$$
\sum_{k=1}^{n} \frac{k}{n} = \frac{1}{n} \cdot \frac{n(n+1)}{2} = \frac{n+1}{2}
$$

im Mittel über alle Eingaben also  $(k_1 + k_3) + \frac{k_2}{2}(n + 1)$  Operationen

#### Beurteilung:

• im schlechtesten Fall (worst case) und im mittleren Fall (average case) lineare Laufzeit

# **Binäre Suche**

divide-and-conquer-Entwurfsschema (Teile und Herrsche):

- zerlege Problem in (kleinere) Teilprobleme
- löse Teilprobleme (i.A. rekursiv)
- füge Lösungen zu Gesamtlösung zusammen

Generische binäre Suche:

- wähle eine Position in  $f$ , die  $f$  in linke und rechte Teilfolge zerlegt
- (falls Folge sortiert) suche nur in einer der beiden Teilfolgen weiter
- wähle in entsprechender Teilfolge wieder eine Position usw. usf.

Implementierung in Java:

- $\bullet$  Reihung f von Elementen von Subtypen von Comparable
- Vergleiche: (virtuelle) Methode compareTo

化重变 化重变

```
public class SearchClass{
  public static int binarySearch
                     (Comparable[] f, Comparable a, int 1, int r)\{int p=(1+r)/2;
    int c = f[p].compareTo(a);
    if (c==0) return(p);
    if (l == r) return(-1);
    if (c<0) \{if (p>l) return(binarySearch(f,a,l,p-1));
      else return(-1);
    }
    else {
      if (p < r) return(binarySearch(f,a,p+1,r));
      else return(-1);
    }
}
```
<span id="page-8-0"></span>目

イロト イ押ト イヨト イヨト

# Binäre Suche: Komplexität

### Einzelaufwände:

- $k_1$  Operationen für Initialisierung
- $k_2$  Operationen für Trivialfälle
- $k_3$  Operationen für Rekursionssteuerung

bester Fall:

- a kommt in f an Position  $(l + r)/2$  vor
- minimal  $k_1 + k_2 + k_3$  Operationen auf allen Eingaben

schlechtester Fall:

- $\bullet$  a kommt in f nicht vor
- maximale Anzahl von Operationen (zur Vereinfachung  $n = 2<sup>r</sup>$ ):

$$
t(n) = (k_1 + k_2 + k_3) + t(n/2) = 2(k_1 + k_2 + k_3) + t(n/4) = \dots
$$
  
=  $(k_1 + k_2 + k_3) \cdot \log n + (k_1 + k_2)$ 

Beurteilung:

· im schlechtesten Fall logar[it](#page-8-0)hmische Laufzeit

Divide-and-Conquer vs. Greedy:

- Divide-and-Conquer-Verfahren (D&C) mit großem Verwaltungsaufwand (Overhead)
- Greedy-Verfahren mit kleinem Overhead
- im Allgemeinen Übernahmepunkt (Cross-over Point) zwischen beiden Verfahren
- kann experimentell bestimmt werden

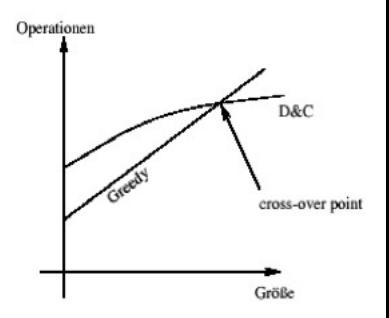

 $\leftarrow$ 

- benutze Divide-and-Conquer-Verfahren, um große Problem zu behandeln, bis Größe unter Cross-over Point fällt
- nutze Greedy-Verfahren, um kleine Probleme zu lösen
- spezielle, schnelle Implementierungen von Greedy-Verfahren möglich, da nur sehr kleine Probleme behandelt werden müssen
- o sehr große Beschleunigungen möglich, da sehr viele kleine Probleme zu lösen sind

Frage: Bis zu welcher Problemgröße Greedy-Verfahren einsetzen?

Analyse: Modelliere oder bestimme empirisch Laufzeiten  $t_d(n)$ ,  $t_g(n)$  sowie  $t_m(n)$  mit Greedy-Einsatz bei  $n = 2^m$ 

Beispielansätze (etwa bei Sortierverfahren):

• 
$$
t_d(n) = n + 2t_d(n/2)
$$
 ergibt 
$$
t_d(n) = n(\log_2 n + 1)
$$

$$
\bullet \ \ t_g(n) = kn^2
$$

• für  $k = 0, 1$  liegt Cross-over Point zwischen 64 und 128:

\n- • 
$$
n = 32
$$
:  $t_g(32) = 0, 1 \cdot 32^2 = 102, 4 < 192 = 32 \cdot 6 = t_d(32)$
\n- •  $n = 64$ :  $t_g(64) = 0, 1 \cdot 64^2 = 409, 6 < 448 = 64 \cdot 7 = t_d(64)$
\n

• 
$$
n = 128
$$
:  $t_g(128) = 0, 1 \cdot 128^2 = 1638, 4 > 1024 = 128 \cdot 8 = t_d(128)$ 

# Kombinationsverfahren

Frage: Bis zu welcher Problemgröße Greedy-Verfahren einsetzen?

Analyse: Modelliere oder bestimme empirisch Laufzeiten  $t_d(n)$ ,  $t_g(n)$  sowie  $t_m(n)$  mit Greedy-Einsatz bei  $n = 2^m$ 

Beispielansätze (etwa bei Sortierverfahren):

- Modell liefere  $t_m(n) = n(\log n m + k \cdot 2^m)$
- minimiere  $t_m(n)$  durch Minimierung von  $f(m) = -m + k \cdot 2^m$
- Extremwertbestimmung  $(f'(m) = 0)$  liefert bei  $k = 0, 1$  den Wert  $m \approx 3,9$

• für 
$$
n = 2^{20}
$$
 (=1 Mega),  $k = 0, 1$  und  $m = 4$  ergibt sich:  
\n $t_d(2^{20}) = 21$  Mops (Mega Operationen)  
\n $t_g(2^{20}) = 104857, 6$  Mops  
\n $t_4(2^{20}) = 17, 6$  Mops

#### <span id="page-13-0"></span> $16\%$  Einsparung gegenüber D&C